The project consists of a Spring Framework project with a Spring Boot Starter parent, a Spring Boot Starter web, a Spring Boot Starter test, and a Spring Spring Starter parent.

<?xml version="1.0" encoding="UTF-8"?>

<project xmlns="http://maven.apache.org/POM/4.0.0" xmlns:xsi="http://www.w3.org/2001/XMLSchema-instance"

```
xsi:schemaLocation="http://maven.apache.org/POM/4.0.0<br>maven.apache.org/xsd/maven-4.0.0.xsd"><br><modelVersion>4.0.0</modelVersion><br><parent>
https://maven.apache.org/xsd/maven-4.0.0.xsd">
```
<modelVersion>4.0.0</modelVersion>

<parent>

<groupId>org.springframework.boot</groupId>

<artifactId>spring-boot-starter-parent</

<version>3.1.2</version>

<relativePath/> <!-- lookup parent from repository -->

</parent>

<groupId>ca.sheridancollege<

<artifactId>esha-karkhal-final</artifactId>

<version>0.0.1-SNAPSHOT</version>

<name>esha-karkhal-final</name>

<description>Final Exam</description>

<properties>

<java.version>17</java.version>

</properties>

<dependencies>

<dependency>

<groupId>org.springframework.boot</groupId>

<artifactId>spring-boot-starter-data-jpa</artifactId>

</dependency>

<dependency>

<groupId>org.springframework.boot</groupId>

<artifactId>spring-boot-starter-thymeleaf</artifactId>

</dependency>

<dependency>

<groupId>org.springframework.boot</groupId>

<artifactId>spring-boot-starter-web</artifactId>

</dependency>

<dependency>

<groupId>com.h2database</groupId>

<artifactId>h2</artifactId>

<scope>runtime</scope>

</dependency>

<dependency>

<groupId>org.projectlombok</groupId>

<artifactId>lombok</artifactId>

>true</optional>

</dependency>

endency>

<groupId>org.springframework.boot</groupId>

<artifactId>spring-boot-starter-test</artifactId>

<scope>test</scope>

</dependency>

</dependencies>

<build>

<plugins>

<plugin>

<groupId>org.springframework.boot</groupId>

<artifactId>spring-boot-maven-plugin</artifactId>

<configuration>

<excludes>

<exclude>

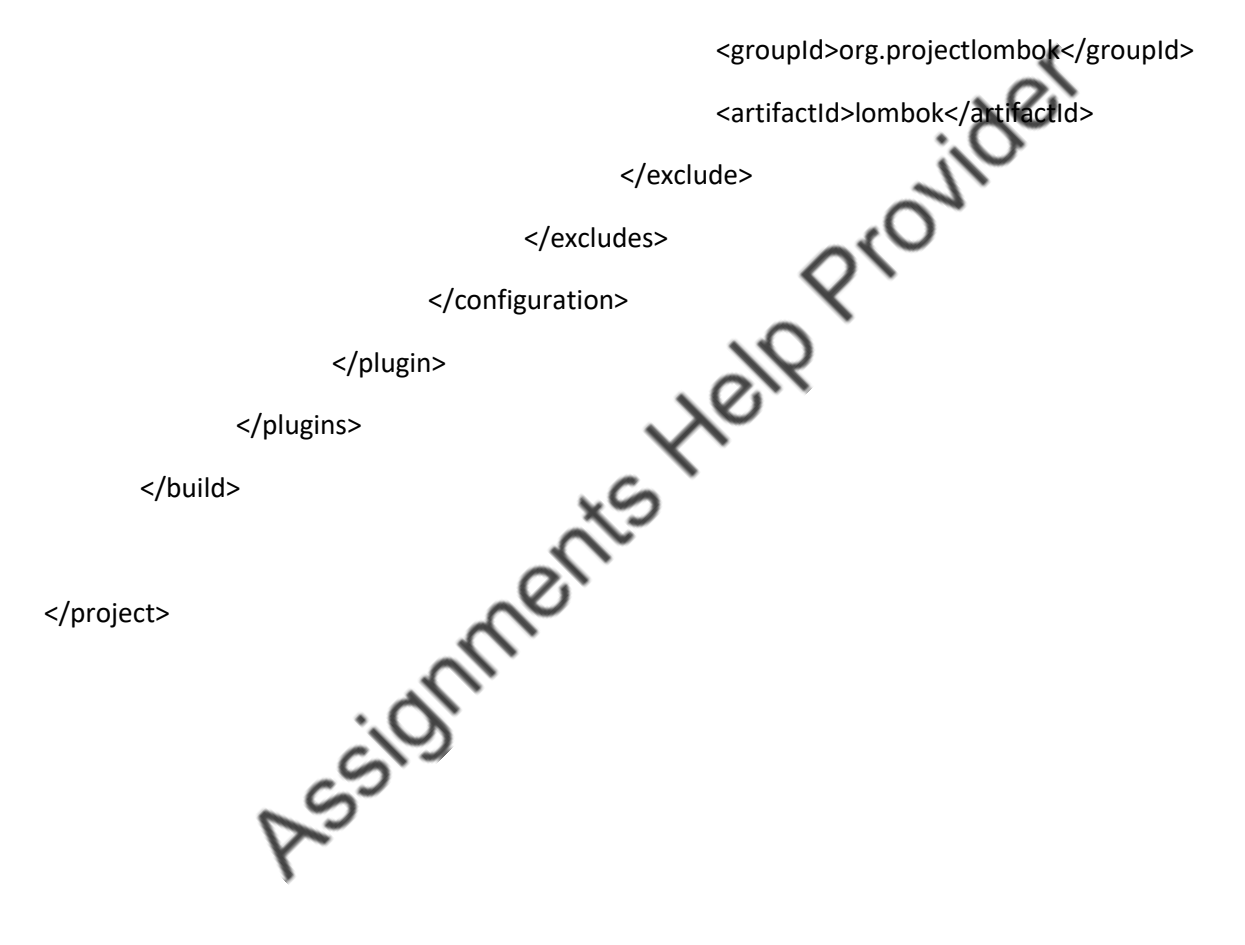